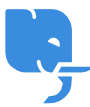

[Knowledgebase](https://help.scicube.com/kb) > [Customer Service](https://help.scicube.com/kb/customer-service) > [網頁寄存服務功能簡介](https://help.scicube.com/kb/articles/wang-ye-ji-cun-fu-wu-gong-neng-jian-jie)

網頁寄存服務功能簡介 scicube 614 - 2023-03-14 - [Customer Service](https://help.scicube.com/kb/customer-service) 網頁寄存服務功能簡介

以下為我們有提供服務的摘要。

網站

php 版本轉換 - <u>[詳情按此](https://scicube.deskpro.com/kb/articles/php)</u>

sitebuilder 自建網站 - 登入Directadmin 後在底部按 Sitebuidler 使用, [詳情按此](https://scicube.com/sitebuilder.php) 簡易安裝 - 登入 Directadmin 後在底部按 Installatron Applications Installer 使用 網站 SSL - 新客戶網站預設已啟用免費 SSL[如果未有啟用,[請按此查看教學](https://scicube.deskpro.com/kb/articles/lets-encrypt-ssl)

電郵 垃圾郵件處理 - [詳情按此](https://scicube.deskpro.com/kb/articles/la-ji-you-jian-she-ding) 電郵監控 - [詳情按此](https://scicube.deskpro.com/kb/articles/dian-you-jian-kong)

電郵 SSL - [請按此查看教學](https://scicube.deskpro.com/kb/articles/lets-encrypt-ssl)